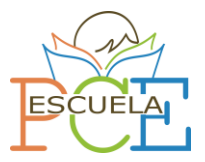

# **MATEMÁTICAS CCSS**

**EXAMEN OFICIAL REALIZADO EN ESPAÑA EN LA CONVOCATORIA PCE UNEDASISS 2022**

**Parte 1**: Bloque de 8 preguntas. Debe elegir 8 de 12 propuestas. Cada acierto suma 0,5 puntos, cada respuesta incorrecta resta 0,25 puntos. Esta parte tiene una puntuación de 4 puntos como máximo.

## **1. Dada una matriz A cuadrada, se dice que es simétrica si se cumple:**

a) La matriz A es igual a la opuesta de su matriz traspuesta, A = -A<sup>t</sup>

b) La matriz A es igual a su matriz traspuesta,  $A = A^t$ 

c) Ninguna de las otras

2. Dadas las matrices A = 
$$
\begin{pmatrix} 1 & -2 & 4 \\ 0 & 3 & -3 \\ 0 & 0 & 1 \end{pmatrix}
$$
 y B =  $\begin{pmatrix} 1 & -4 & 8 \\ 0 & 5 & -6 \\ 0 & 0 & 1 \end{pmatrix}$   
El resultado de hacer 2A + Bes:  
a) La matrix identidad  
b) La matrix nula

c) Ninguna de las anteriores

3. Dada la matrix A = 
$$
\begin{pmatrix} 1 & -5 \\ -1 & 6 \end{pmatrix}
$$
. El valor de A<sup>-1</sup> es:  
a)  $\begin{pmatrix} -6 & 5 \\ -1 & 1 \end{pmatrix}$   
b)  $\begin{pmatrix} 6 & -5 \\ 1 & -1 \end{pmatrix}$   
c) Ninguna de las otras

**4. Dada la inecuación** −3x + 4y − 3 ≥ 1. Un punto solución es:

a)  $(0,1)$  b)  $(1,2)$  c) Todos los anteriores

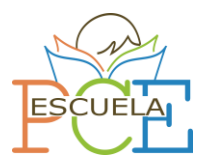

 $\texttt{5.}$  ¿Cuál es el valor del siguiente limite  $\displaystyle \lim_{x\to +\infty} f(x)$  , si se sabe que  $f(x) = -e^{-4x}$ ?

a) +∞ b) −∞ c) Ninguna de las otras

- **6.** La función  $f(x) = \frac{-2}{x+2}$  $\frac{-2}{x+4}$  tiene: a) Asíntota horizontal, y = 0
- b) Asíntota vertical, x = 4
- c) Todas las anteriores

**7. Dada la función**  $f(x) = \frac{x^4-3}{x^3}$  $\frac{1}{x^3}$ , es: a) Decreciente en el intervalo (0,  $+\infty$ )

b) Creciente en el intervalo (−∞, 0)

- c) Todas son correctas
- **8. Hallar** ∫ (−  $\frac{3}{x^2}+\frac{3}{x}$  $\int_{x}^{3} dx$ a)  $-3\ln(x^2) - 3\ln(x) + C$ b)  $\frac{3+3x\ln(x)}{x} + C$
- c) Ninguna de las anteriores

## **9. Si A y B son sucesos de un espacio de probabilidad, se verifica**

a)  $p(A) = p(A \cup B) - p(A - B)$ 

b)  $p(A) = p(A \cap B) + P(A - B)$ 

c)  $p(A \cup B) = p(A) + p(B)$ 

### **10. La media de una variable aleatoria representa:**

- a) El valor que está en el centro del intervalo de definición
- b) El promedio del conjunto de todos los posibles valores de la variable
- c) Es una medida de dispersión de la variable

Matemáticas CCSS – Escuela PCE© 22

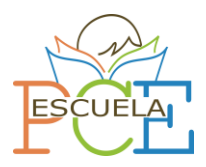

**11. Usando la tabla de la distribución normal N (0;1) se puede afirmar que dada la siguiente variable aleatoria**  $X \sim N(66;8)$ 

a) p (X > 70) = 0,6950 **b) p (X < 70) = 0,6950** c) p (X = 70) = 0,6950

**12. El intervalo característico de una distribución N (66;8) para el 90% viene dado por:**

a) (52,84 ; 79,16)

b) (50,32 ; 81,68)

c) (45,4 ; 86,6)

Nota:  $Z_{\alpha/2}$  = 1,645

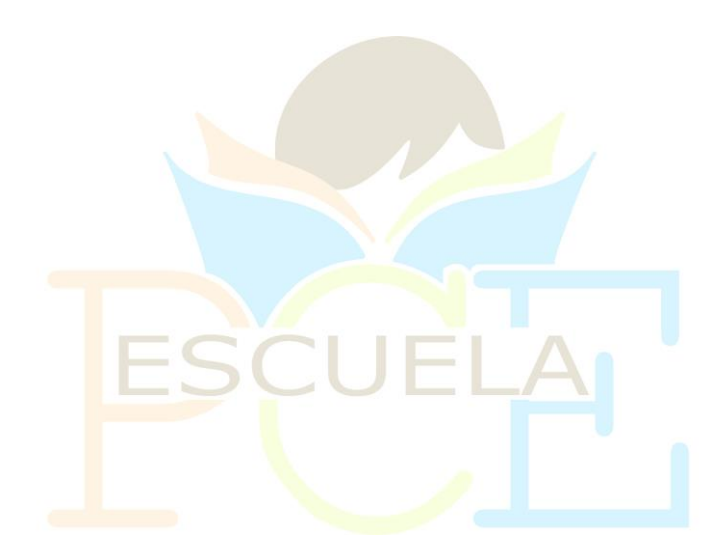

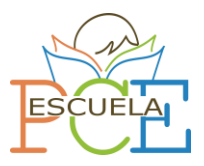

**Parte 2**: Bloque de desarrollo. Debe elegir 2 de las 3 preguntas propuestas. Cada pregunta puntúa un máximo de 3 puntos.

**1. Las ventas de turrón y mazapán de una pastelería durante noviembre, diciembre y enero están en la matriz A, y los precios de venta en euros están en la matriz B:**

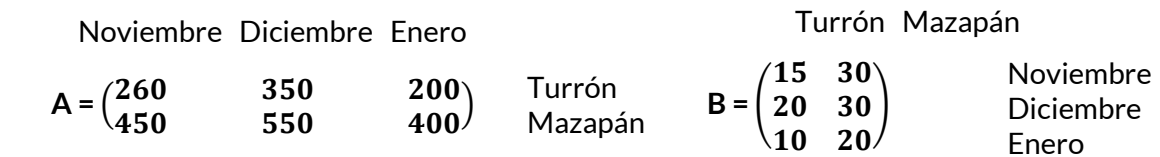

**a) Multiplicar las matrices para obtener los ingresos por la venta de turrón en los 3 meses. ¿Qué elemento de la matriz nos da esa información?¿A cuánto ascienden los ingresos por la venta de mazapán?**

**b) Multiplicar las matrices para obtener los ingresos de ventas totales por meses. ¿En qué mes se alcanzó el máximo de ingresos? ¿Qué elemento de la matriz nos da esa información?**

**c) ¿Cuántos fueron los ingresos totales en los 3 meses?**

a) Para determinar los ingresos por la venta de turrón y mazapán debemos multiplicar la matriz  $A \cdot B$ 

$$
A \cdot B = \begin{pmatrix} 260 & 350 & 200 \\ 450 & 550 & 400 \end{pmatrix} \cdot \begin{pmatrix} 15 & 30 \\ 20 & 30 \\ 10 & 20 \end{pmatrix} = \begin{pmatrix} 12900 & 22300 \\ 21750 & 38000 \end{pmatrix}
$$

La diagonal principal es el elemento de la matriz que nos da la información sobre los ingresos de turrón y mazapán. Los ingresos por turrón ascienden a 12900 €, mientras que los de mazapán son de 38000 €

b) Para determinar los ingresos por meses multiplicamos la matriz  $B \cdot A$ 

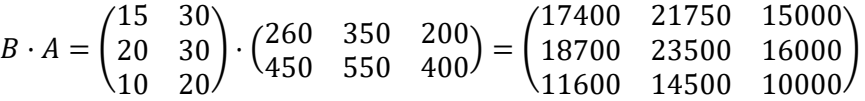

De nuevo, la diagonal principal nos informa de los ingresos, esta vez por meses. El mes que mayor ingreso produjo fue diciembre con 23500 $\epsilon$ .

c) El ingreso total será la suma de los ingresos por meses, es decir, la suma de todos los elementos de la diagonal principal de la matriz anterior.

Ingreso total = 17400 + 23500 + 10000 = 50900 €

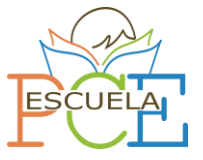

#### **2. Se considera la función**

$$
f(x) = \frac{5x}{x-4}
$$

**a) Razone cuál es el dominio de definición de f (x)**

**b) Determine los intervalos de crecimiento y de decrecimiento de f (x)**

**c) Determine los intervalos de concavidad y convexidad de f (x)**

a) Puesto que es una función racional, el dominio estará definido por todos los números reales excepto los que anulen el denominador. En consecuencia  $Dom f(x) = \mathbb{R} - \{4\}$ 

b) Para poder determinar el intervalo de crecimiento y de decrecimiento debemos analizar el signo de la primera derivada, por lo tanto, procedemos a calcularla:

$$
f'(x) = \frac{-20}{(x-4)^2}
$$

Anulamos la derivada para determinar puntos de cambio de intervalo de crecimiento y decrecimiento. En este caso, la derivada no se anula, por lo que analizamos los intervalos definidos por el dominio

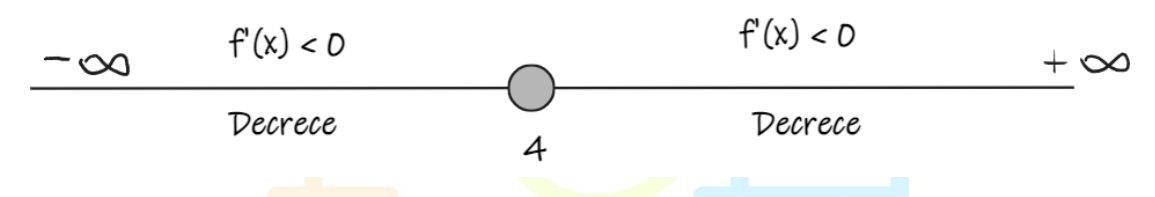

La derivada es negativa en todo el dominio. En conclusión

Decrece en (−∞, 4) ∪ (4, +∞)

c) Para poder determinar el intervalo de curvatura debemos analizar el signo de la segunda derivada, por lo tanto vamos a calcularla:

$$
f''(x) = \frac{40}{(x-4)^3}
$$

Anulamos la segunda derivada para determinar puntos de inflexión donde haya cambio de curvatura. En este caso, la segunda derivada no se anula, por lo que analizamos los intervalos definidos por el dominio

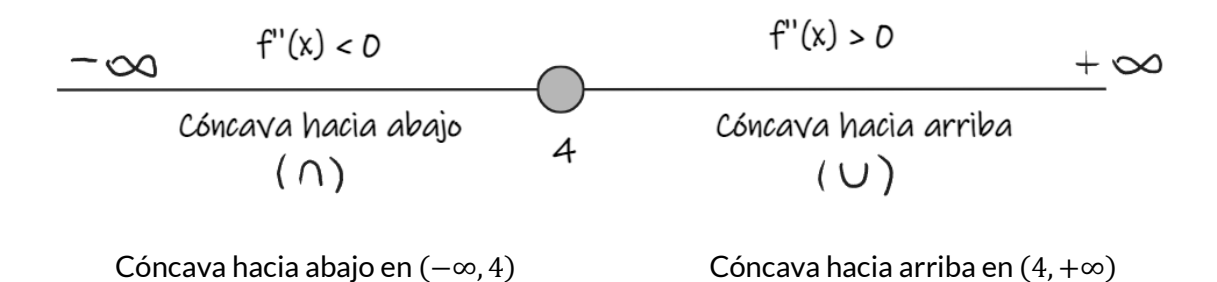

Matemáticas CCSS – Escuela PCE© <sup>5</sup>

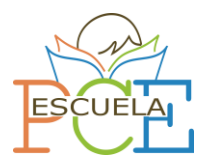

**3. La siguiente tabla de contingencia recoge el número de espectadores que acude a ver películas infantiles, de ciencia ficción y románticas, así como el consumo de palomitas, bebidas y gominolas.** 

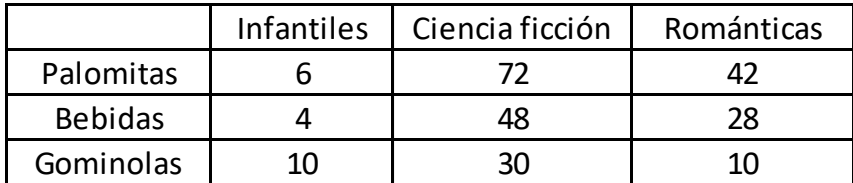

**a) Elegido un espectador al azar, calcula la probabilidad de que haya visto una película infantil. Utiliza la fórmula de las probabilidades totales.**

**b) ¿Cuál es la probabilidad de que un espectador elegido al azar con una bolsa de gominolas haya visto una película romántica?**

**c) ¿Cuál es la probabilidad de que un espectador elegido al azar tras ver una película de ciencia ficción haya consumido alguna bebida?**

a) El total de espectadores es la suma de todos los elementos de la tabla, es decir, 250 espectadores. El total de espectadores en la película infantil es de 20. La probabilidad de que vea una película infantil es la suma de las probabilidades de que tome palomitas, bebida y gominolas respecto de esta película. La expresión queda:

$$
p(I) = p(P) \cdot p(I / P) + p(G) \cdot p(I / G) + p(B) \cdot p(I / B)
$$

Donde I es infantil, P es palomitas, G es gominolas y B es bebida

Calculamos cada uno de los elementos:

$$
p(I) = \frac{6+72+42}{250} \cdot \frac{6}{120} + \frac{10+30+10}{250} \cdot \frac{10}{50} + \frac{4+48+28}{250} \cdot \frac{4}{80} = \frac{20}{250} = 0.08 (8\%)
$$

b) La probabilidad será, según la regla de La Place:

$$
p = \frac{Personas que tienen gominolas en la película romántica}{Personas con una bolsa de gominolas} = \frac{10}{50} = 0.2 (20\%)
$$

c) La probabilidad será, según la regla de La place:

$$
p = \frac{Personas que tienen bebida en la película de ciencia ficción}{Personas que ven ciencia ficción} = \frac{48}{150} = 0,32 (32\%)
$$